# Track 7:Dynamic Searcher Session 730

Taking your IEF application where no IEF application has gone before.

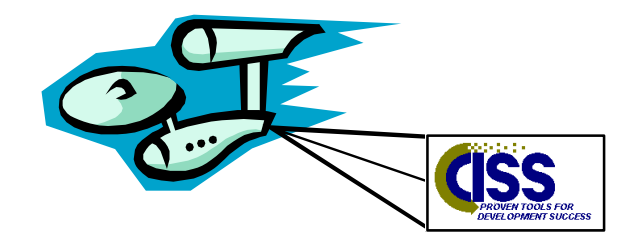

Prepared By: Michael Yaffe

# Design Objectives

- Platform Independance
- Support a limitless combination of queries
- Provide sub second response time
- Provide online, print or file output
- Reusable components
- Statically linked and bound
- In real-time mode provide the ability to link to the source object( double click event to link to the thing that was found)

Prepared By: Michael Yaffe

#### Roadblocks to Dynamic Searching

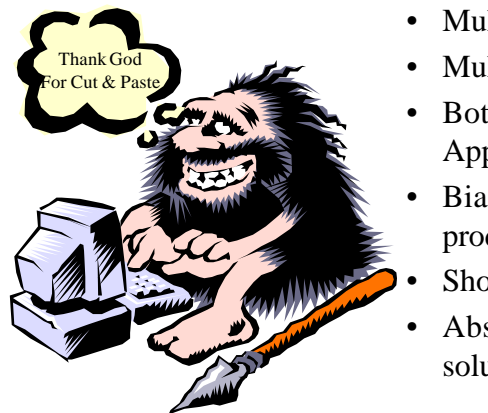

- Multiple physical platforms
- Multiple database environments
- Both Online and Batch Applications
- Bias against complex queries in production
	- Shortage of skilled resources
- Absence of a good technical solution

Prepared By: Michael Yaffe

#### Technical Solution

- Create a Table whose sole purpose is to find things(including support for between and like)
- Ensure that the column layouts are generic
- Ensure that all access is through indexes
- Ensure that the data can easily be re-loaded to maintain currency
- Join the table to itself, but no other**????**

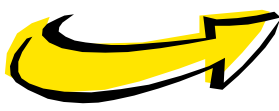

Prepared By: Michael Yaffe

### Join to Itself ????

I need to know all people who are over 50 ,earn more than \$40,000, live in Ohio and have a Home Insurance policy.

- In a normal relational system this would require the joining of three or four tables assuming customer demographics and insurance policies are in the same DBMS.
- Adding other criteria would expotentially increase the number of SQL statements required.
- When you join a table to itself you find all keywords that match the above criteria /Age = 50 / State = Ohio / Policy = Home / Salary = \$40,000 /

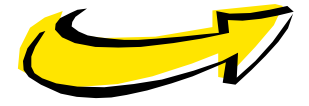

Prepared By: Michael Yaffe

### Join to Itself ????

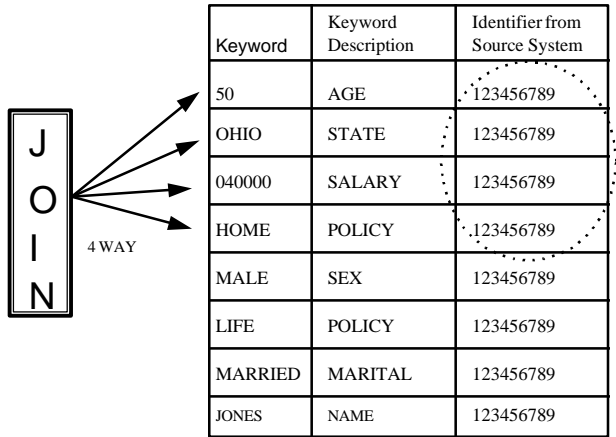

Prepared By: Michael Yaffe

### Table Design

- Keyword Type (Identifies the source of the data)
- Keyword(text your searching on(50, \$40,000, ohio, Home)
- What the keyword represents (Age, Salary, State, Policy type)
- Feeder system identifier (Primary key on the feeder system of what's been indexed "Customer #")
- Description(Textual description of the indexed entity "Customer Name")
- Number of SQL statements equals the maximum number of concurrent keywords you need to search on. Experience suggests that it is difficult to find anything that will meet eight criteria .

Prepared By: Michael Yaffe

#### Database Layout

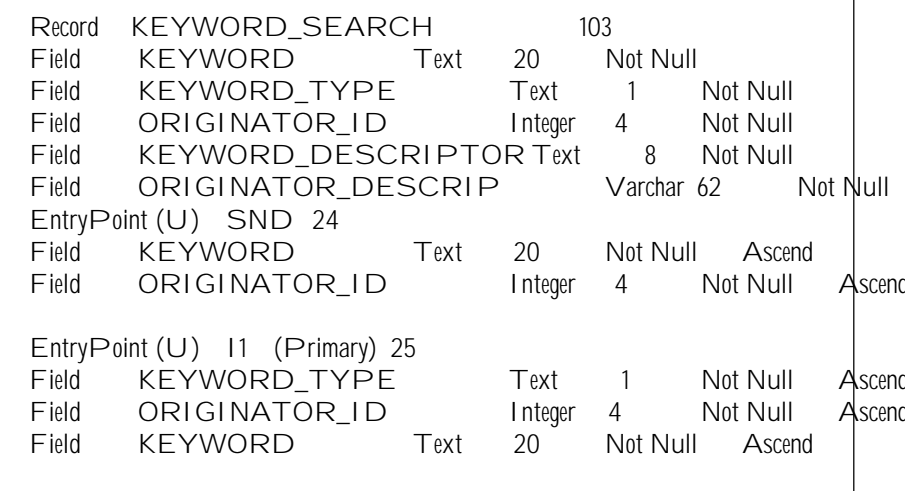

#### Bottom Line

Not all data fits nicely into a normalized relational structure

Try and design a database that describes the products in a L.L. Bean Catalogue. There are too many products that fall into too many catagories. eg. Shirt, Short Sleeve, Cotton, Button Down, Striped, \$35, Mens

Prepared By: Michael Yaffe

#### Program Design

- Based on two re-usable components and as many custom clients as required.
- Server Contains SQL, formats response to either client window, print or file. Has no knowledge of the Client.
- Results Client displays results of query
- Query Client Collects search criteria from the user

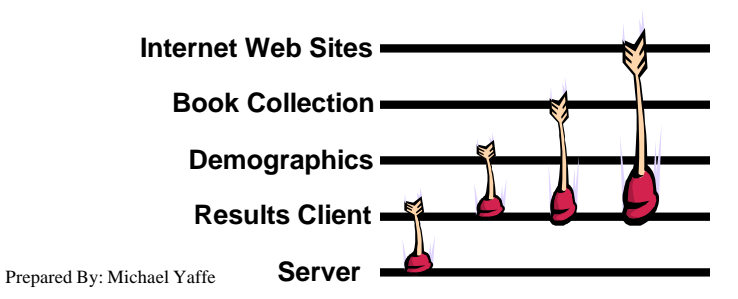

# Sample Server SQL

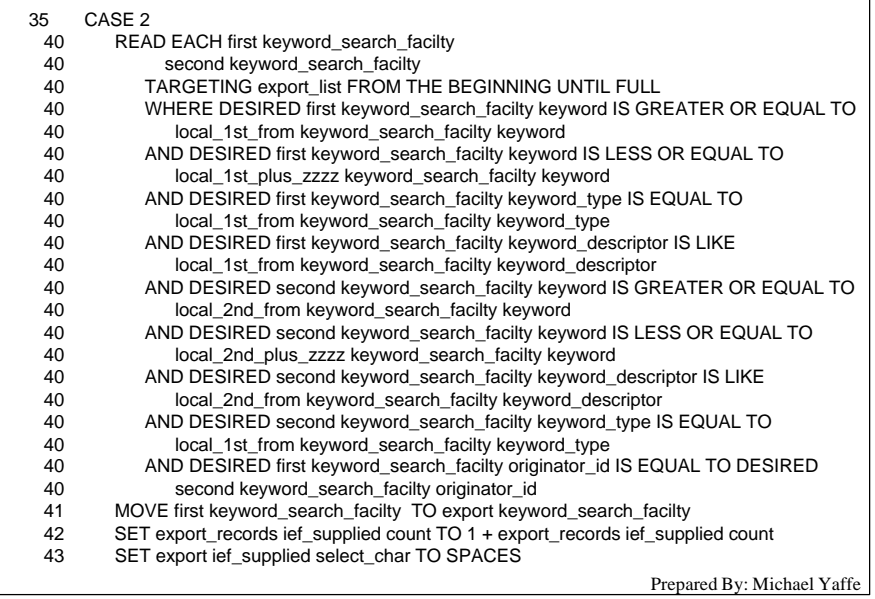

# Sample Client Code

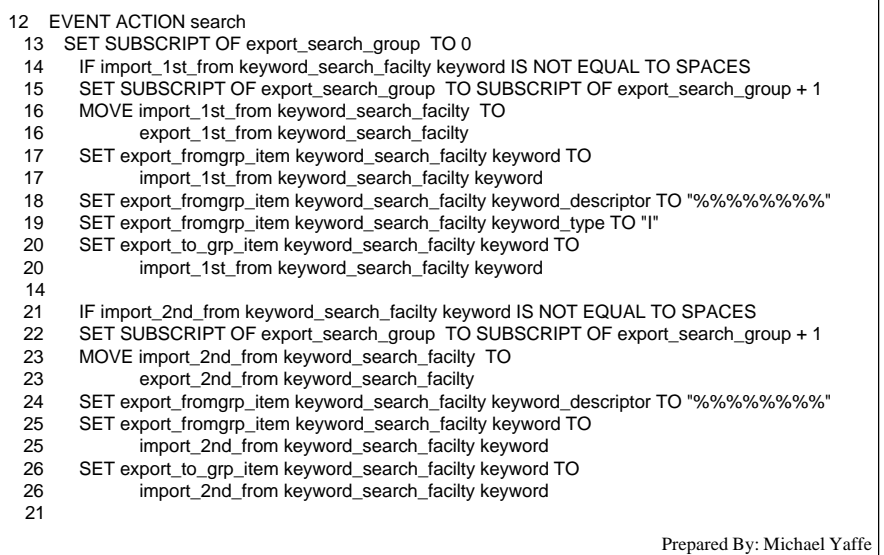

# Pros and Cons

- Cheap to implement
- Flexibilty limited to your ability to dream up new uses
- Re-usable components
- Platform independant
- Maximizes IEF's ability to link a variety of clients to a server
- Hours to develop a new client load the database and be up and running
- Duplication of data
- Data may become stale
- Spoil your users

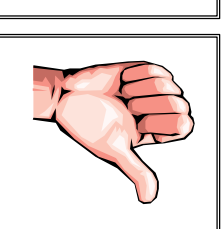

Prepared By: Michael Yaffe

#### Demo

- *• Internet Client*
- *• Book Collector Client*
- *• Demographic Client*
- *• Display Results Client*
- *• Search Server*
- 100,000+ rows in Search Table
- Toshiba T4900/P75/810 Hard Drive/40 Meg of memory
- All programs, tables and indices on one drive a worst case scenario
- IEF 5.3.1, OS2 Warp, DB2/2

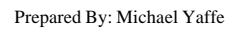